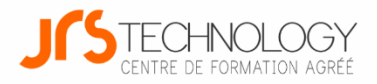

# **Catalogue de formation**

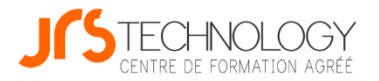

# **SOMMAIRE DES FORMATIONS**

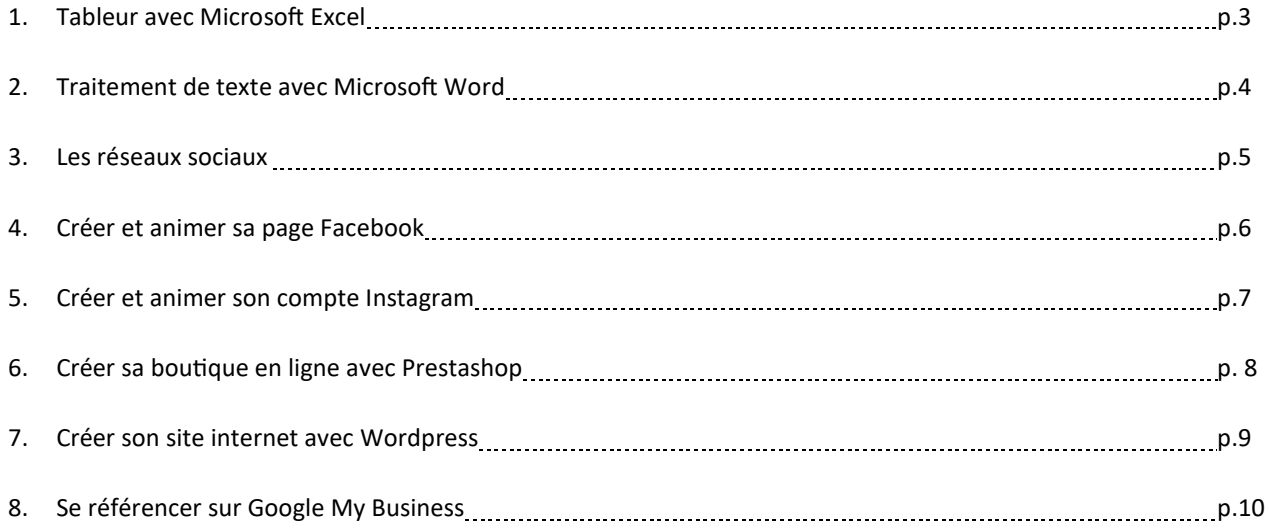

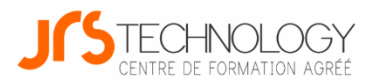

## **Tableur avec Microsoft Excel**

#### **Présentation générale**

Excel est indispensable pour établir des statistiques, calculer et analyser des résultats, suivre ses ratios et ses marges, les représenter graphiquement… Cette formation Excel pour débutant vous apportera les bases pour construire vos tableaux de calcul et exploiter leurs représentations graphiques.

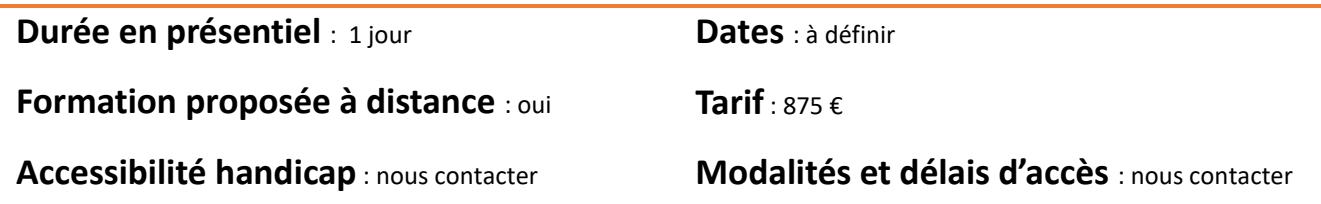

**Programmo** 

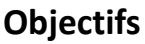

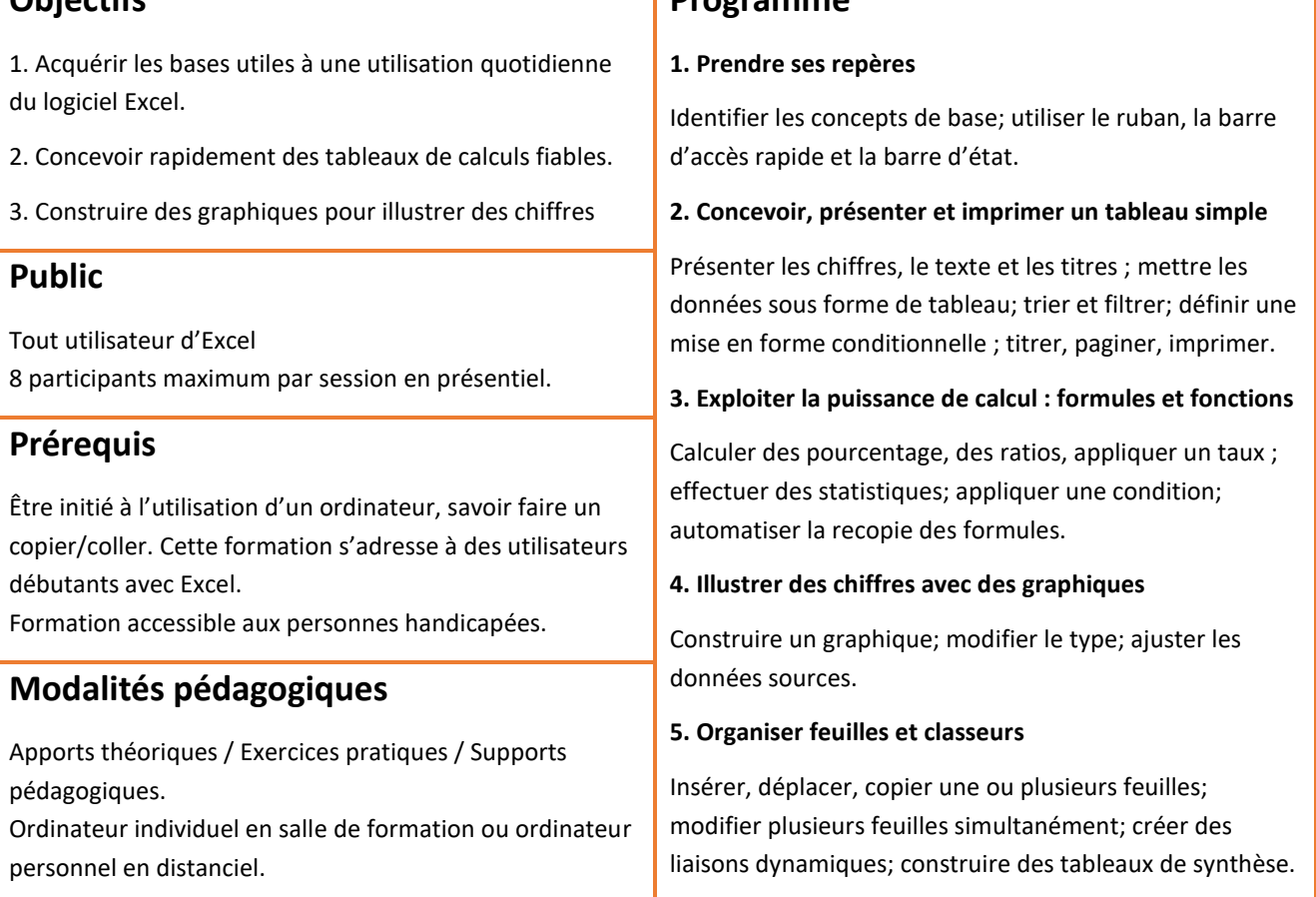

**Responsable de l'action et formateur :** Jérémy Raspail, certifié Microsoft Master Instructor

**Évaluation de la formation :** Test en fin de formation, questionnaire de satisfaction, bilan à 3 mois

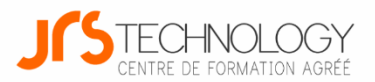

## **Traitement de texte avec Microsoft Word**

#### **Présentation générale**

Word est LE logiciel de traitement de texte indispensable pour rédiger des lettres, rapports et tout type de document texte. Cette formation Word pour débutant vous apportera les bases pour rédiger, mettre en forme et personnaliser vos documents.

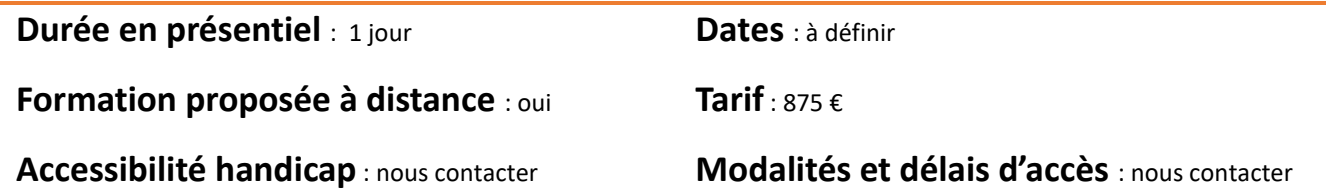

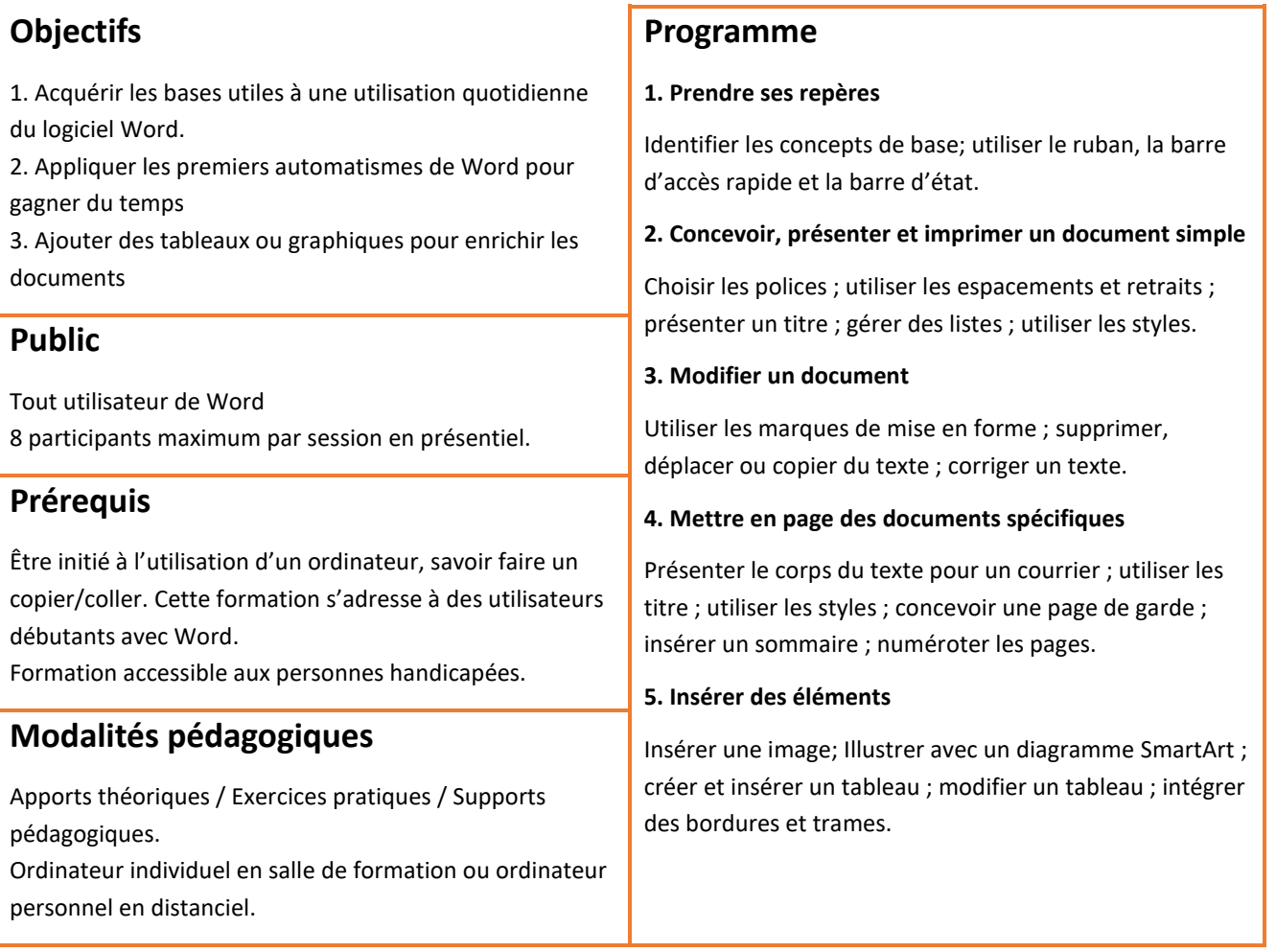

**Responsable de l'action et formateur :** Jérémy Raspail, certifié Microsoft Master Instructor

**Évaluation de la formation :** Test en fin de formation, questionnaire de satisfaction, bilan à 3 mois

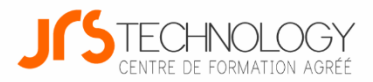

## **Les réseaux sociaux**

#### **Présentation générale**

Les réseaux sociaux sont devenus incontournables dans la stratégie commerciale des entreprises, tous secteurs d'activités confondus. Cette formation s'adresse à toutes les personnes qui souhaitent améliorer leur visibilité et toucher de nouveaux clients grace à une bonne communication sur les réseaux sociaux.

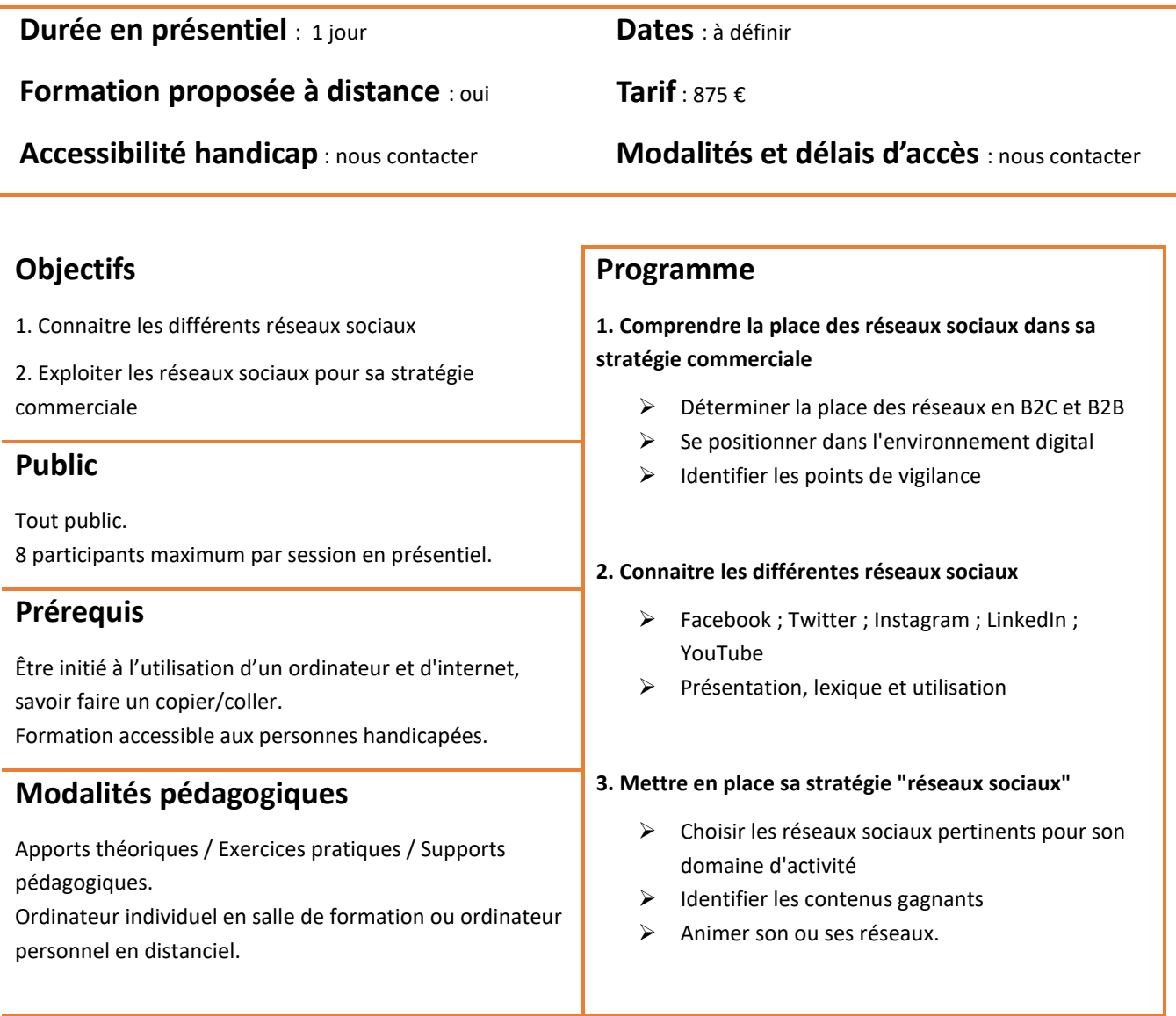

**Responsable de l'action et formateur :** Jérémy Raspail, certifié Microsoft Master Instructor

**Évaluation de la formation :** Test en fin de formation, questionnaire de satisfaction, bilan à 3 mois

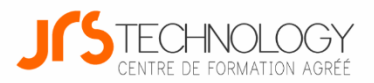

## **Créer et animer sa page Facebook**

#### **Présentation générale**

Facebook est le plus grand réseau social existant, avec plus de 2 milliards d'utilisateurs. Cette formation s'adresse à toutes les personnes qui souhaitent améliorer leur visibilité et toucher de nouveaux clients grace à une bonne communication sur ce réseau incontournable.

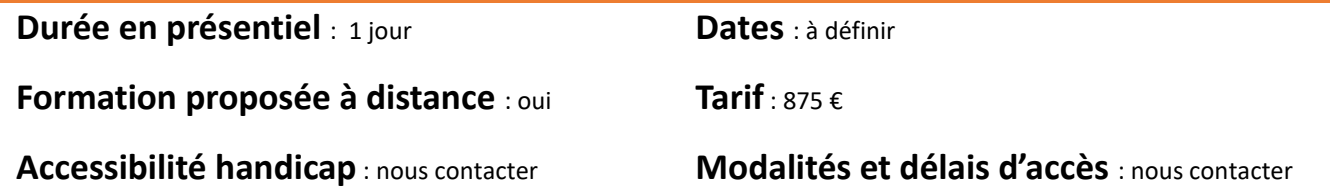

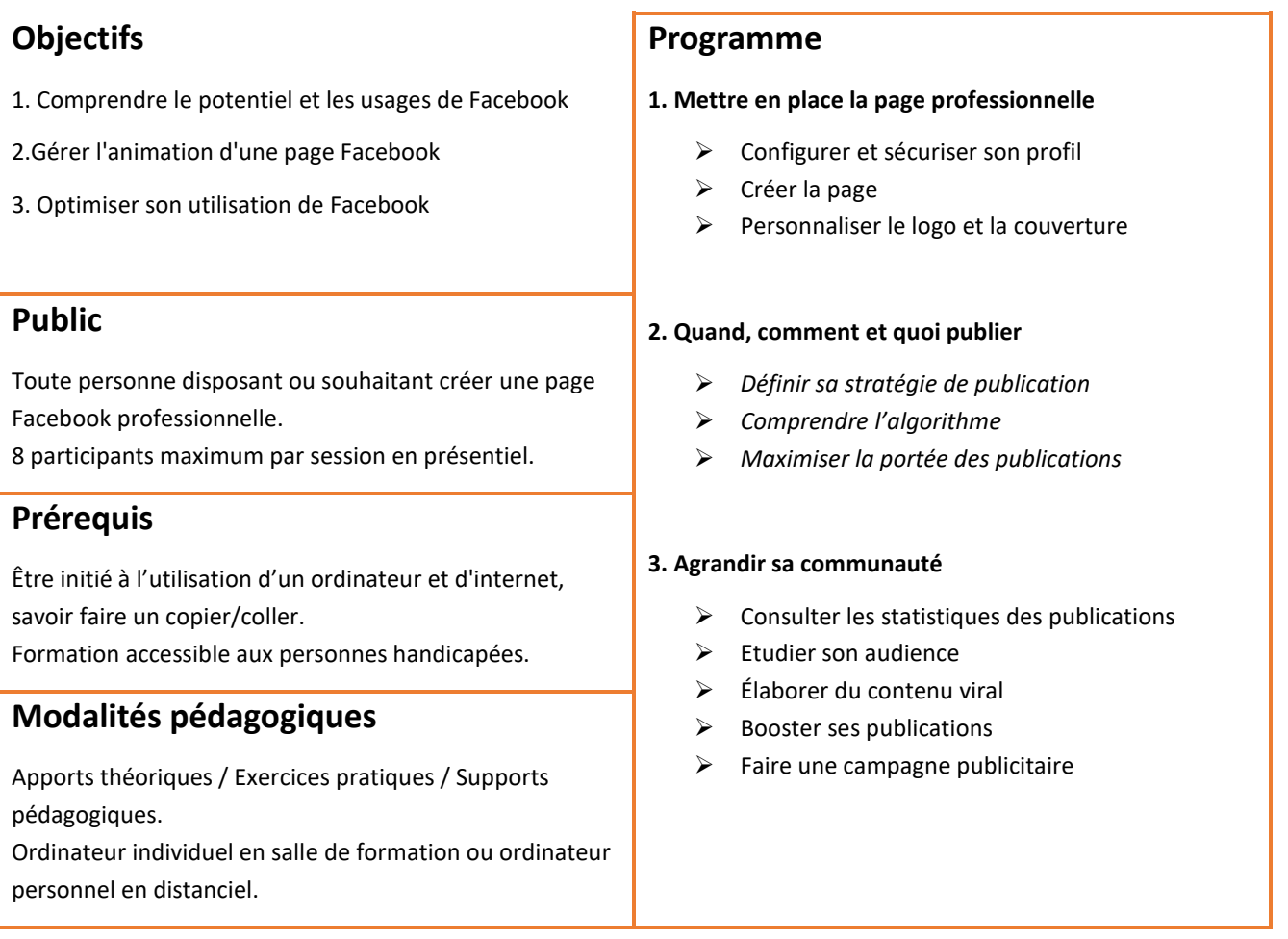

**Responsable de l'action et formateur :** Jérémy Raspail, certifié Microsoft Master Instructor

**Évaluation de la formation :** Test en fin de formation, questionnaire de satisfaction, bilan à 3 mois

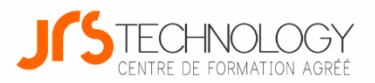

## **Créer et animer son compte Instagram**

#### **Présentation générale**

Instagram, avec ses 20 millions d'utilisateurs actifs par jour, est un incontournable de votre stratégie marketing. Découvrez ce réseau, qui est à la fois une mine d'informations sur vos clients et un formidable levier pour stimuler vos ventes.

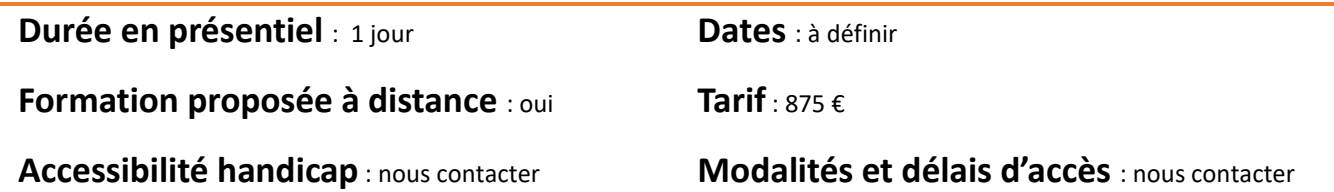

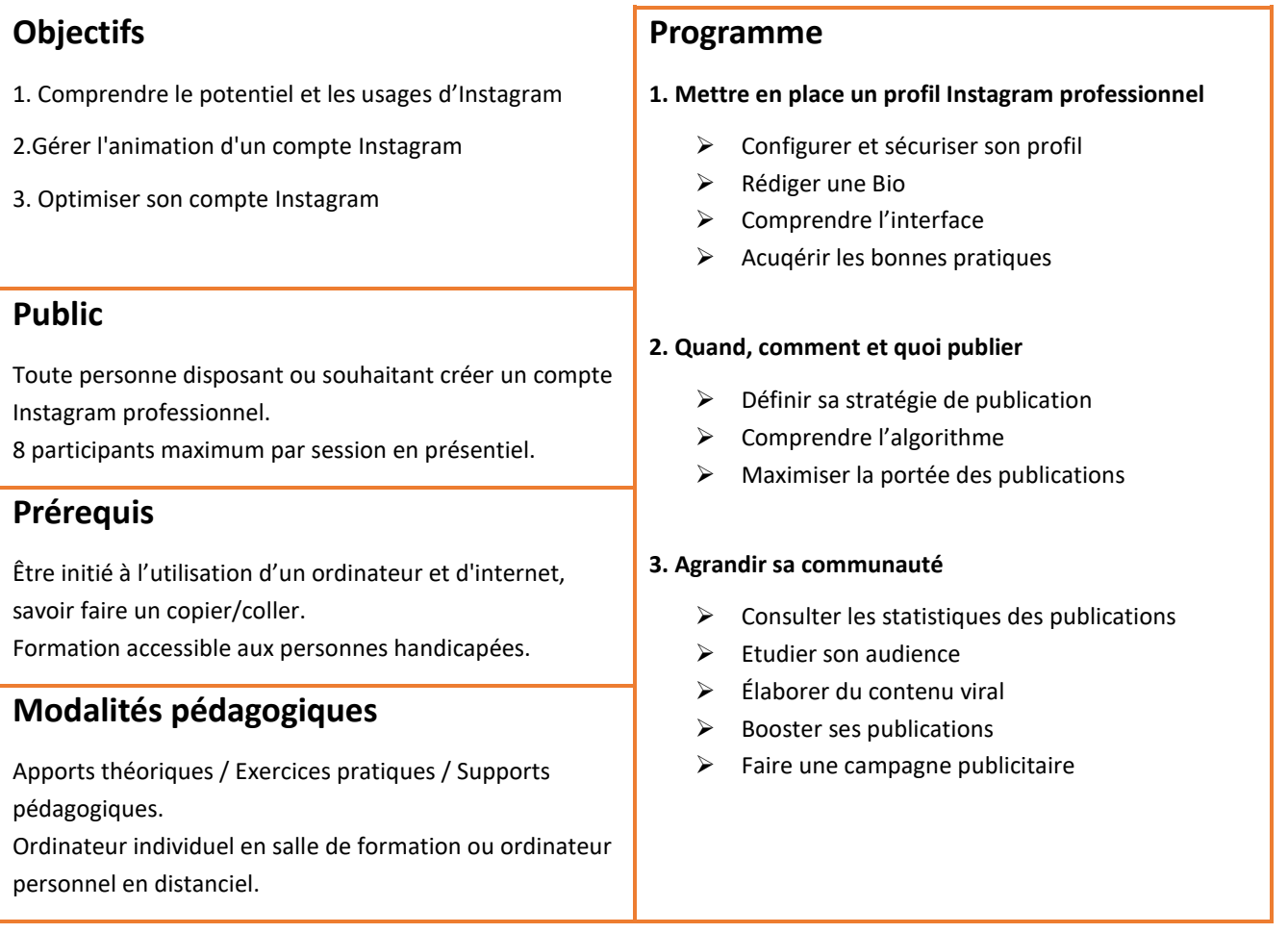

**Responsable de l'action et formateur :** Jérémy Raspail, certifié Microsoft Master Instructor

**Évaluation de la formation :** Test en fin de formation, questionnaire de satisfaction, bilan à 3 mois

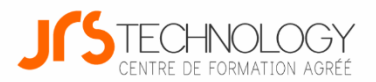

## **Créer sa boutique en ligne avec Prestashop**

#### **Présentation générale**

Prestashop est la solution de e-commerce la plus populaire de France. Cette formation s'adresse aux personnes qui souhaite se lancer dans le e-commerce, créer et administrer leur boutique en ligne.

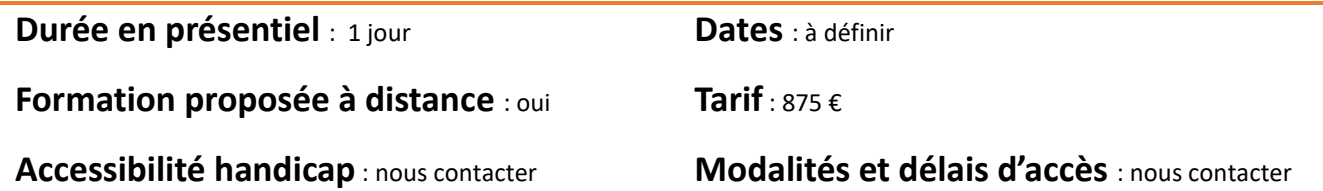

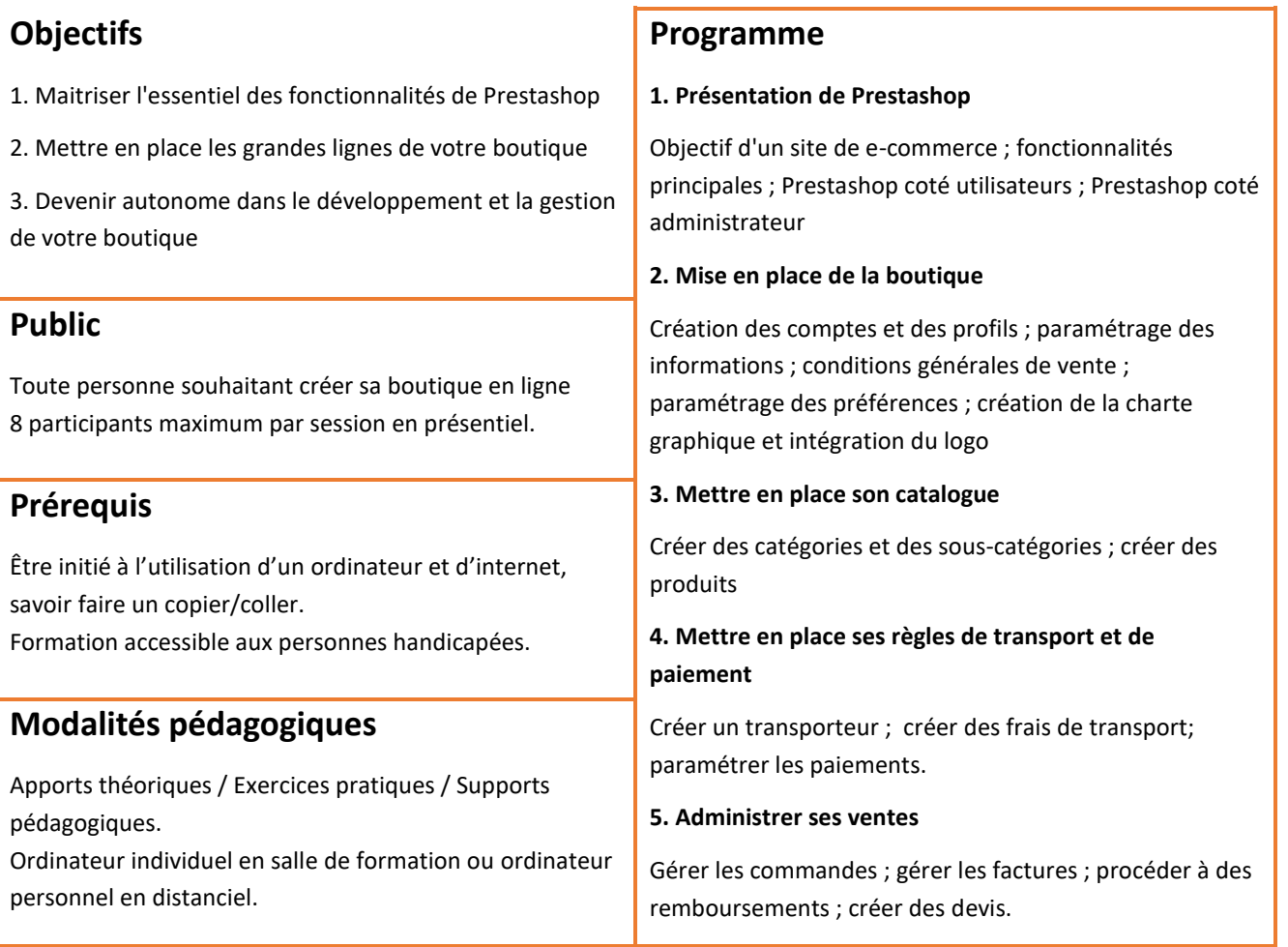

**Responsable de l'action et formateur :** Jérémy Raspail, certifié Microsoft Master Instructor

**Évaluation de la formation :** Test en fin de formation, questionnaire de satisfaction, bilan à 3 mois

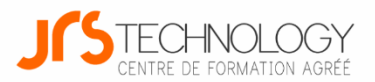

## **Créer son site internet avec Wordpress**

#### **Présentation générale**

Facile d'utilisation, avec des outils techniques simples et des outils marketing puissants, Wordpress est utilisé pour un tiers des sites internet créés dans le monde. Cette formation s'adresse aux personnes qui souhaite créer et faire vivre leur site internet.

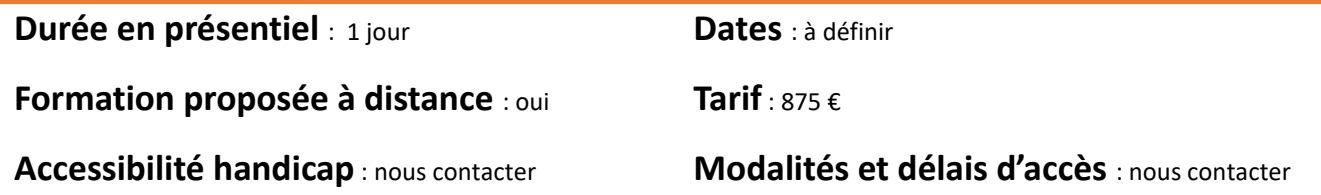

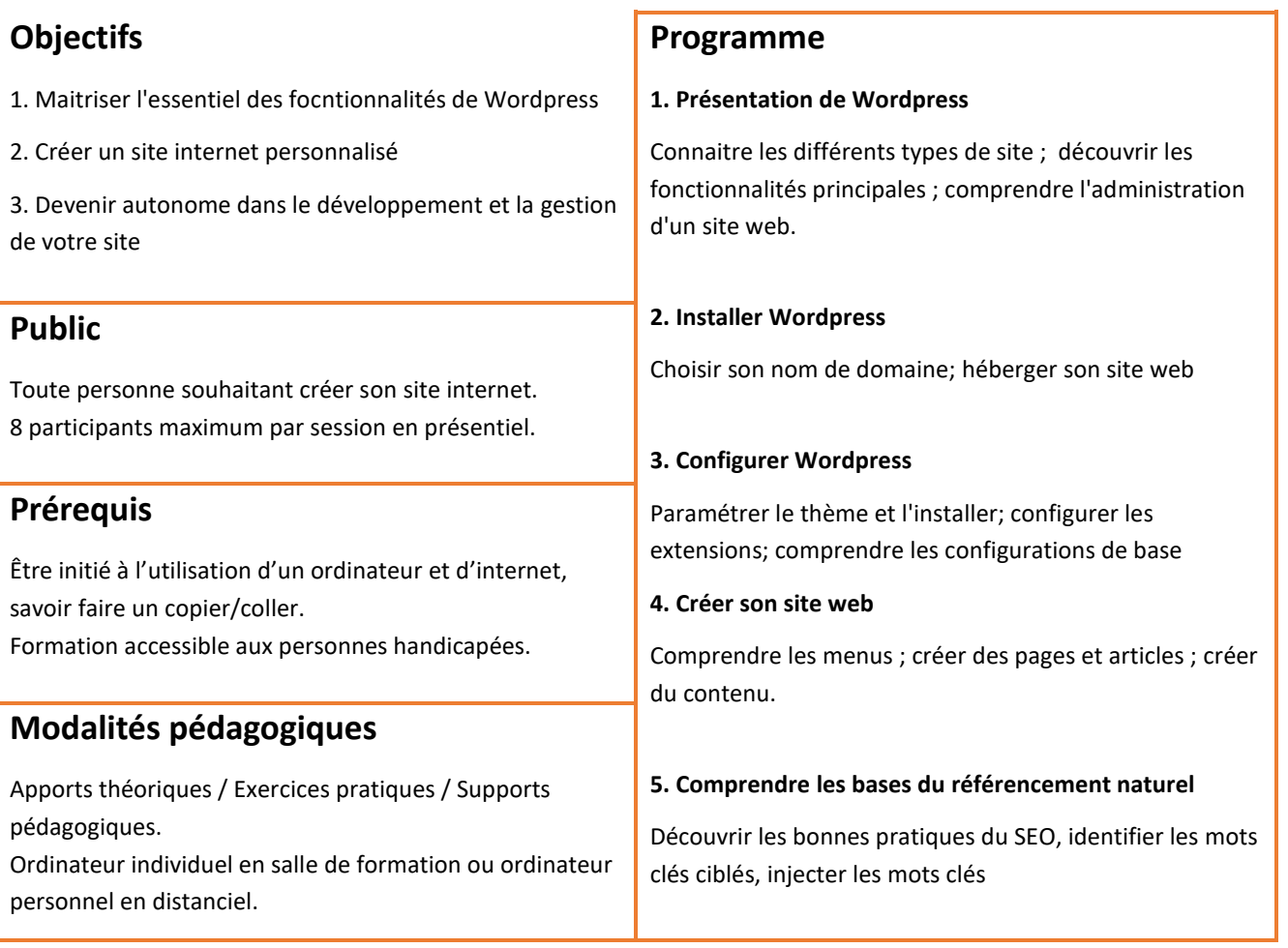

**Responsable de l'action et formateur :** Jérémy Raspail, certifié Microsoft Master Instructor

**Évaluation de la formation :** Test en fin de formation, questionnaire de satisfaction, bilan à 3 mois

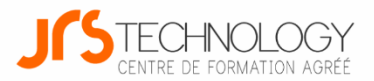

## **Se référencer sur Google My Business**

#### **Présentation générale**

Google My Business permet de booster votre visibilité et d'améliorer le référencement local de votre établissement. C'est un outil indispensable pour générer du trafic en point de vente, et un outil crucial pour maitriser sa e-réputation.

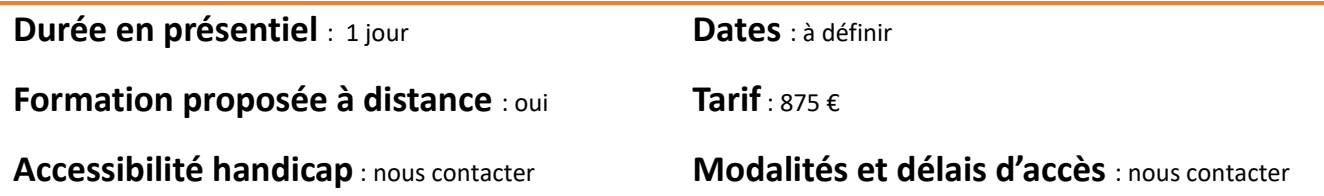

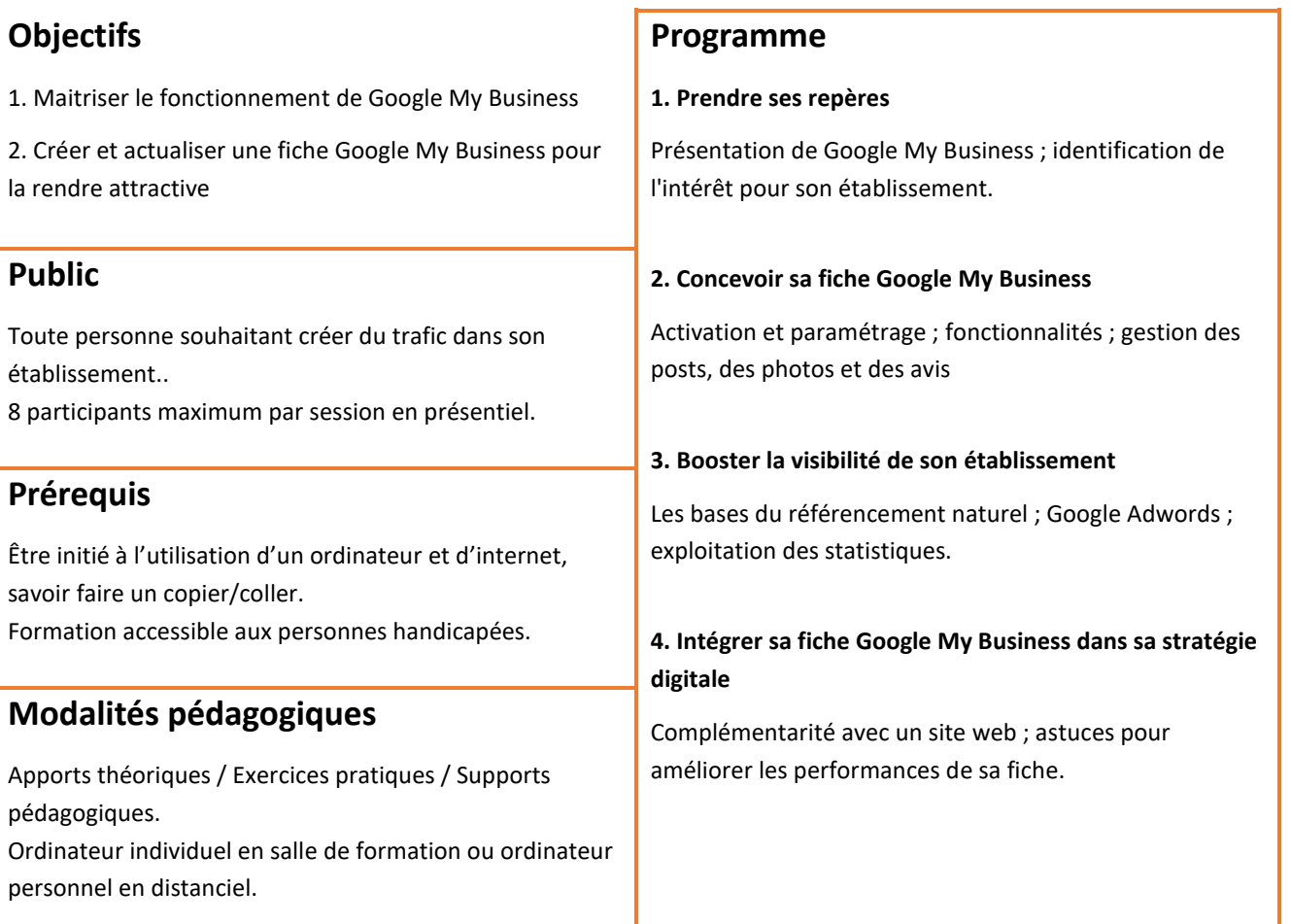

**Responsable de l'action et formateur :** Jérémy Raspail, certifié Microsoft Master Instructor

**Évaluation de la formation :** Test en fin de formation, questionnaire de satisfaction, bilan à 3 mois